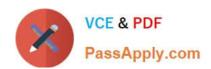

# PDII<sup>Q&As</sup>

Salesforce Certification for Platform Developer II

## Pass Salesforce PDII Exam with 100% Guarantee

Free Download Real Questions & Answers PDF and VCE file from:

https://www.passapply.com/pdii.html

100% Passing Guarantee 100% Money Back Assurance

Following Questions and Answers are all new published by Salesforce
Official Exam Center

- Instant Download After Purchase
- 100% Money Back Guarantee
- 365 Days Free Update
- 800,000+ Satisfied Customers

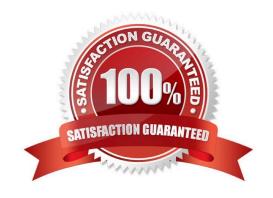

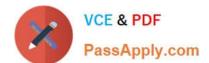

#### **QUESTION 1**

Refer to the code below:

```
Apex Class:
public plass OppController (
   public List<Opportunity> getTopOpps() (
        return [SELICT Name FROM Opportunity ORDER BY Amount DESC LIMI: 10];
Component markup:
<aira:component>
   <aura:handler name="init" value='{!this}" action='(!c.doInit)"/>
</aura:component>
Component controller:
   doInit : function(cmp, event, helper) (
       var action = cmp.get("c.getTopOpps");
        action.setCallback(this, function(response) (
            var state = response.getState();
            if (state === "SUCCESS") (
                console.log("From server: " + response.getReturnValue(|);
        111
        SA.enqueueAstion(action);
1)
```

A developer is building this Aura component to display information about top Opportunities in the org.

Which three code changes must be made for the component to work?

Choose 3 answers

- A. Add the static keyword to the Apex method.
- B. Set the controller in the component markup.
- C. Add the RemoteAction annotation to the Apex method.
- D. Add the AuraEnabled annotation to the Apex method.
- E. Get the controller action with cmp.get(`\\'oppController.getTopOpps").

Correct Answer: ABD

## https://www.passapply.com/pdii.html

2024 Latest passapply PDII PDF and VCE dumps Download

#### **QUESTION 2**

A Visualforce Page throws an Attempt to dereference a null object error for a Contact. What change In the controller will fix the error?

- A. Declare a static final Contact at the top of the controller.
- B. Change the setters signature to return a Contact.
- C. Use a condition in the getter to return a new Contact if it is null.
- D. Change the getter\\'s signature to be static Contact.

Correct Answer: C

#### **QUESTION 3**

Which two relationship queries use the proper syntax? Choose 2 answers

- A. SELECT Name, (SELECT LastName FROM Contacts\_\_r) FROM Account
- B. SELECT Name, (SELECT LastName FROM Contacts) FROM Account
- C. SELECT Id, Name, Account \_\_r.Name FROM Contact WHERE Account r.Industry = \\'Media\\'
- D. SELECT Id, Name, Account.Name FROM Contact WHERE Account.Industry = \\'Media\\'

Correct Answer: BD

#### **QUESTION 4**

Code must have X% overall code coverage.

A. X= 100

B. X = 75

C. X = 65

D. X = 50

Correct Answer: B

#### **QUESTION 5**

A developer created a class that implement he Queueable interface, as follows:

As part of the deployment process, the developer is asked to create a corresponding test class.

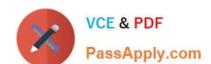

### https://www.passapply.com/pdii.html 2024 Latest passapply PDII PDF and VCE dumps Download

Which two actions should the developer take to successfully execute the test class? Choose 2 answers

- A. Ensure the running user of the test class has, at least, the View All permission on the Order object
- B. Enclose System.enqueueJob (new orderQueueable Job ( )) within Test. starttest and Test, stoptest ()
- C. Implement seeAllData-true to ensure the Queueable )ob is able to run in bulk mode.
- D. Implement Test.isRunningtest ( ) to prevent chaining jobs during test execution.

Correct Answer: CD

**Latest PDII Dumps** 

**PDII PDF Dumps** 

**PDII Practice Test**